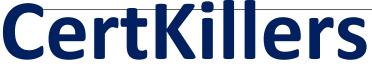

<u>Guaranteed Success with Accurate & Updated Questions.</u>

# LPI

303-300 LPIC-3 Security (LPIC-3 303)

## **Questions & Answers PDF**

For More Information - Visit: https://www.certkillers.net/

### **Latest Version: 6.0**

#### **Question: 1**

Which of the following components are part of FreeIPA? (Choose THREE correct answers.) Response:

- A. DHCP Server
- B. Kerberos KDC
- C. Intrusion Detection System
- D. Public Key Infrastructure
- E. Directory Server

#### Answer: **B**,**D**,**E**

#### **Question: 2**

Which of the following methods can be used to deactivate a rule in Snort? (Choose TWO correct answers.) Response:

A. By placing a # in front of the rule and restarting Snort.

B. By placing a pass rule in local.rules and restarting Snort.

C. By deleting the rule and waiting for Snort to reload its rules files automatically.

D. By adding a pass rule to /etc/snort/rules.deactivated and waiting for Snort to reload its rules files automatically.

Answer: A,B

#### **Question: 3**

Which command is used to run a new shell for a user changing the SELinux context? (Specify ONLY the command without any path or parameters.) Solution: newrole Determine whether the given solution is correct? Response:

A. Correct B. Incorrect

**Answer: A** 

#### **Question: 4**

When OpenVPN sends a control packet to its peer, it expects an acknowledgement in 2 seconds by default. Which of the following options changes the timeout period to 5 seconds? Response:

A. tls-timeout 5 B. tls- timeout 500 C. tls- timer 5 D. tls- timer 500

#### **Answer: A**

#### **Question: 5**

Which of the following practices are important for the security of private keys? (Choose TWO correct answers.) Response:

A. Private keys should be created on the systems where they will be used and should never leave them.

B. Private keys should be uploaded to public key servers.

C. Private keys should be included in X509 certificates.

- D. Private keys should have a sufficient length for the algorithm used for key generation.
- E. Private keys should always be stored as plain text files without any encryption.

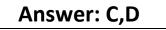

#### **Question: 6**

Which of the following keywords are built-in chairs for the iptables nat table? (Choose THREE correct answers.) Response:

- A. OUTPUT
- B. MASQUERADE
- C. PROCESSING
- D. POSTROUTING
- E. PREROUTING

#### Answer: A,D,E

#### **Question: 7**

Which of the following commands adds users using SSSD's local service? Response:

A. sss\_adduser B. sss\_useradd C. sss\_add D. sss-addlocaluser E. sss\_local\_adduser

#### **Answer: B**

#### **Question: 8**

Given a proper network and name resolution setup, which of the following commands establishes a trust between a FreeIPA domain and an Active Directory domain? Response:

A. ipa trust-add --type ad addom --admin Administrator --password

- B. ipa-ad –add-trust --account ADDOM\Administrator--query-password
- C. net ad ipajoin addom –U Administrator -p
- D. trustmanager add --domain ad: //addom --user Administrator -w
- E. ipa ad join addom -U Administrator -w

#### Answer: A

#### **Question: 9**

Which of the following commands makes the contents of the eCryptfs encrypted directory ~/Private available to the user? Response:

- A. ecryptfsclient
- B. ecryptfs.mount
- C. ecryptfs-mount-private
- D. decryptfs
- E. ecryptfs-manage-directory

#### Answer: C

### Question: 10

Which of the following resources of a shell and its child processes can be controlled by the Bash build-in command ulimit?

(Choose THREE correct answers.) Response:

- A. The maximum size of written files
- B. The maximum number of open file descriptors
- C. The maximum number of newly created files
- D. The maximum number of environment variables
- E. The maximum number of user processes

#### Answer: A,B,E